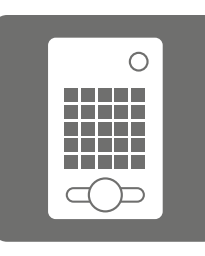

## Die LED-Lichtmatrix steuern

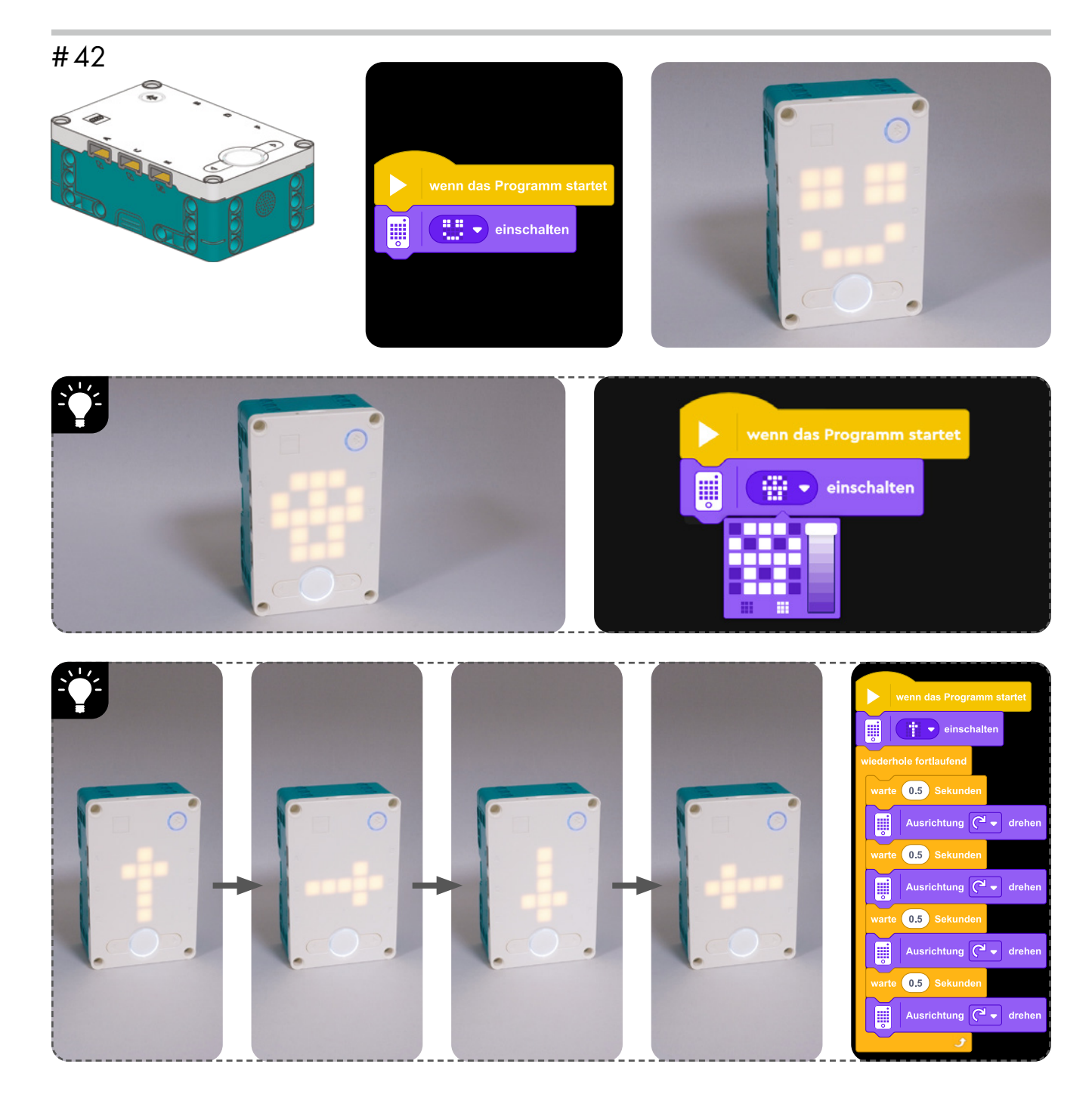

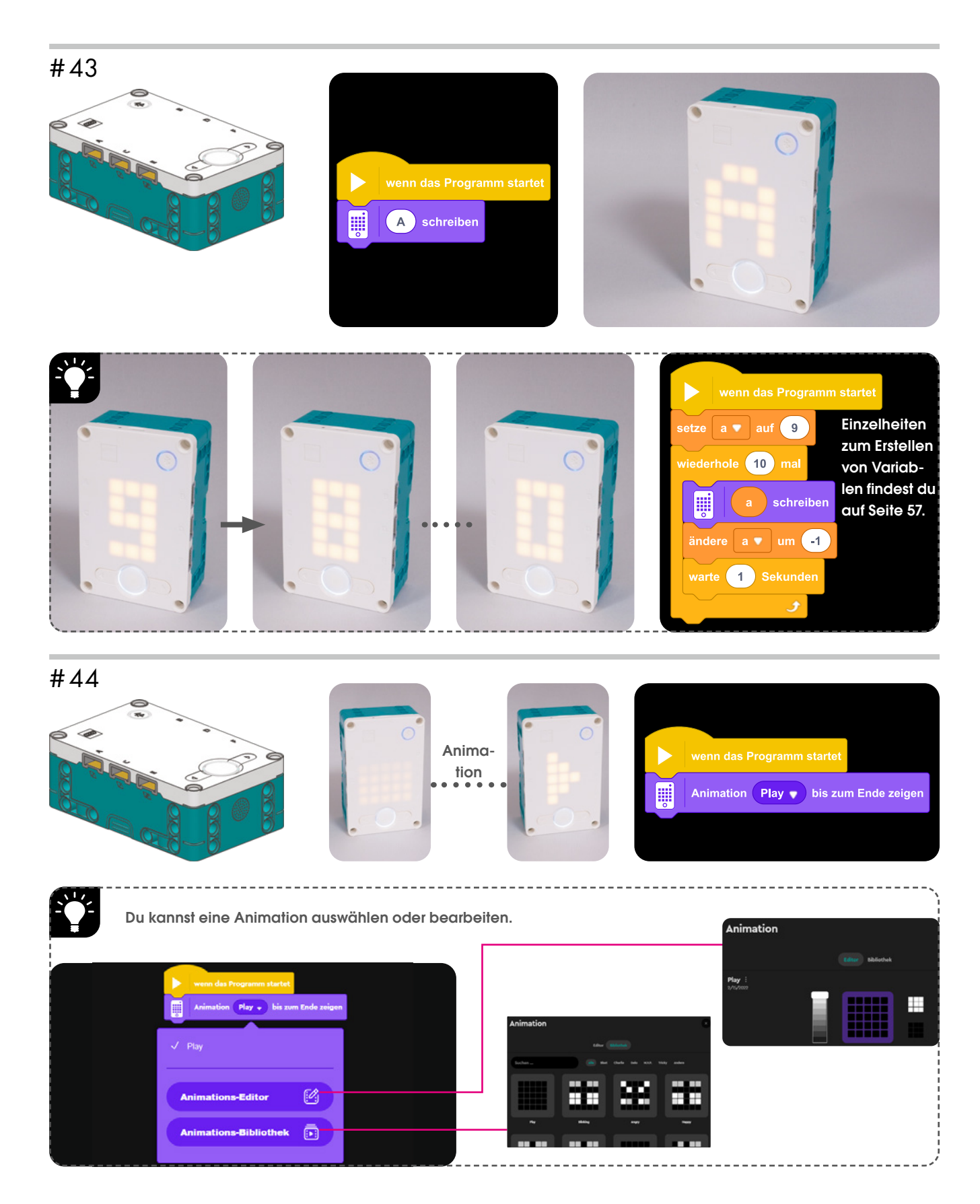